Download windows mail for windows 8 1 >[>>>CLICK](http://letshareus.com/download/12569/0/0/Download%20windows%20mail%20for%20windows%208%201.zip) [HERE<<<](http://letshareus.com/download/12569/0/0/Download%20windows%20mail%20for%20windows%208%201.zip)

Download windows mail for windows 8 1. Has it got a hook..

Download windows mail for windows 8 1

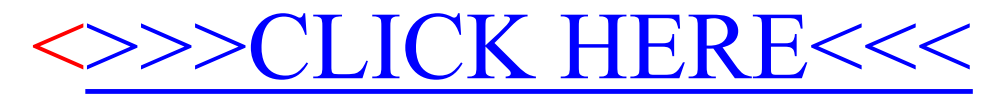